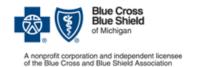

## Submit medical drug prior authorization requests online

As part of our efforts to make the prior authorization (PA) process more efficient, we're encouraging prescribers register and use our Web-based system when prescribing medical drugs for commercial members. This new application gives providers the ability to submit forms electronically and the ability to lookup the status of their medical drug PA request.

### **In-state Providers**

In order to be able to submit your prior authorization requests electronically, you will need to:

- Become a registered web-DENIS user
- Complete the addendum P form located under the Provider Secured Services link on bcbsm.com (Link listed below)
  - o <a href="http://www.bcbsm.com/providers/help/faqs/medical-drug-prior-authorization.html">http://www.bcbsm.com/providers/help/faqs/medical-drug-prior-authorization.html</a>

# To request a drug prior authorization, please go to bcbsm.com and follow these easy steps:

#### Log into the Provider Portal

 Navigate to bcbsm.com, and enter your provided username and password in the Provider Secured Services box

### Navigate to the Medication Prior Authorization Link

 Select the quick link on the left side of the webpage labeled "Medical Benefit-Medication Prior Authorization" or scroll down the center of the page to find a duplicate link

#### **Enter your National Provider Identifier (NPI)**

 Type in or select your NPI from the drop down list. Once you complete this step, you will be routed to Novologix

#### **Complete the Prior Authorization Request**

 Refer to BCBSM Prior Authorization Guide for instructions (accessible from the help menu under Blue Cross Blue Shield of Michigan).

#### **Out-of-State Providers**

In order to be able to submit your prior authorization requests electronically, you will need to:

- Access the Electronic Provider Access (EPA) via local Blues Plan
- Download the Registration form for electronic access from the Medical Prior Authorization Review link

#### AND

- Submit the Registration form with a completed Medication Authorization Request Form (MARF) via fax or mail
- For additional information or instructions, please refer to the e-Learning Training Modules in the Provider Secure Services page OR contact the Help Desk at 877-258-3932

# Blue Cross Blue Shield/Blue Care Network of Michigan Medication Authorization Request Form

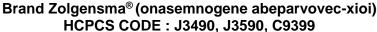

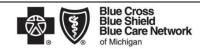

Nonprofit corporations and independent licensees of the Blue Cross and Blue Shield Association

This form is to be used by participating physicians to obtain coverage for Zolgensma. For <u>commercial members only</u>, please complete this form and submit via fax to 1-877-325-5979. If you have any questions regarding this process, please contact BCBSM Provider Relations and Servicing or the Medical Drug Helpdesk at 1-800-437-3803 for assistance.

| PATIENT INFORMATION                                                                                                    |                                                                                                    | PHYSICIAN INFORMATION                                              |
|----------------------------------------------------------------------------------------------------|----------------------------------------------------------------------------------------------------|--------------------------------------------------------------------|
| Name                                                                                                    |                                                                                                    | Name                                                               |
| ID Number                                                                                                    |                                                                                                    | Specialty                                                          |
| D.O.B.                                                                                                    |                                                                                                    | Address                                                            |
| Diagnosis                                                                                                    |                                                                                                    | City /State/Zip                                                    |
| Drug Name Zolgensma                                                                                                    |                                                                                                    | Phone/Fax: P: ( ) - F: ( )                                         |
| Dose and Quantity                                                                                                    |                                                                                                    | NPI                                                                |
| Directions                                                                                                    |                                                                                                    | Contact Person                                                     |
| Date of Service(s)                                                                                                    |                                                                                                    | Contact Person Phone / Ext.                                        |
| STEP 1: DISEASE STATE INFORMATION                                                                                                    |                                                                                                    |                                                                    |
|                                                                                                    | request for: Initiation Continuation - Date po                                                                                                    | atient started therapy:                                            |
| 2. Please specify the location of administration (e.g. name of facility):                                                                          |                                                                                                    |                                                                    |
|                                                                                                    |                                                                                                    | ·'<br>                                                             |
| 3. Initiation AND Continuation of therapy:                                                                                                    |                                                                                                    |                                                                    |
|                                                                                                    | hat is the member's age?:                                                                                                    |                                                                    |
| b. W                                                                                                    | hat is the member's diagnosis?                                                                                                    |                                                                    |
| i.                                                                                                    | . Description of the property (Solution of the property of the property of the |                                                                    |
| ii.                                                                                                    | . U Other – please specify diagnosis:                                                                                                    | (go to                                                             |
| c. Do                                                                                                    | oes the member have a genetically-confirmed double-del                                                                                                    | etion of SMN1 exon 7 and less than or equal to three copies of the |
| SN                                                                                                    | ΛN2 gene?                                                                                                    |                                                                    |
|                                                                                                    | Yes No Unki                                                                                                    | nown                                                               |
| d. Do                                                                                                    | pes the member have antibodies against the viral vector,                                                                                                    | AAV9?                                                              |
|                                                                                                    | Yes No Unk                                                                                                    | nown                                                               |
| e. Will the member be receiving daily corticosteroids starting at least 24 hours prior to therapy and continuing 30 days after                     |                                                                                                    |                                                                    |
| Zo                                                                                                    | lgensma is given?                                                                                                    |                                                                    |
|                                                                                                    | Yes No Unk                                                                                                    | nown                                                               |
| f. Ple                                                                                                    | ease check all that apply relating to this patient's treatme                                                                                                    | ent history:                                                       |
|                                                                                                    | Has previously received Spinraza Has NEVER rece                                                                                                    | eived Spinraza Will be receiving Spinraza with Zolgensma           |
|                                                                                                    | Will NOT be receiving Spinraza will Zolgensma                                                                                                    |                                                                    |
| 4                                                                                                    | to the second second se | attended the construction                                          |
| 4. Cont                                                                                                    | inuation of therapy - Please include rationale for continu                                                                                                    | ation of therapy                                                   |
| Please add any                                                                                                    | other supporting medical information necessary for our review                                                                                                    |                                                                    |
|                                                                                                    | Coverage will not be provided if the prescribing physici                                                                                                    | an's signature and date are not reflected on this document.        |
| Request for expedited review: I certify that applying the standard review time frame may seriously jeopardize Physician's Name Physician Signature |                                                                                                    |                                                                    |
| Step 2:                                                                                                    |                                                                                                    |                                                                    |
| Checklist                                                                                                    | ☐ Form Completely Filled Out ☐ Attached necessary chart notes                                                                                                    | ☐ Important laboratory results                                     |
| Step 3:                                                                                                    | By Fax: BCBSM Specialty Pharmacy Mailbox                                                                                                    | By Mail: BCBSM Specialty Pharmacy Program                          |
| Submit                                                                                                    | 1-877-325-5979                                                                                                    | P.O. Box 312320, Detroit, MI 48231-2320                            |

Confidentiality notice: This transmission contains confidential information belonging to the sender that is legally privileged. This information is intended only for use of the individual or entity named above. The authorized recipient of this information is prohibited from disclosing this information to any other party. If you are not the intended recipient, you are hereby notified that any disclosure, copying, distribution or action taken in reliance on the contents of this document is strictly prohibited. If you have received this in error, please notify the sender to arrange for the return of this document.